# **GPU Programming** in Computer Vision

Thomas Möllenhoff, Robert Maier, Lingni Ma, Caner Hazırbaş

**CUDA Memories** 

Technical University Munich, Computer Vision Group Winter Semester 2015/2016, March 15 – April 15

#### **Outline**

- Overview of Memory Spaces
- Shared Memory
- Texture Memory
- Constant Memory
- Common Strategy for Memory Accesses

See the Programming Guide for more details

# OVERVIEW OF MEMORY SPACES

#### **CUDA Memories**

- Each thread can:
  - read / write per-thread registers
  - read / write per-block shared memory
  - read / write per-grid global memory
  - read per-grid constant memory

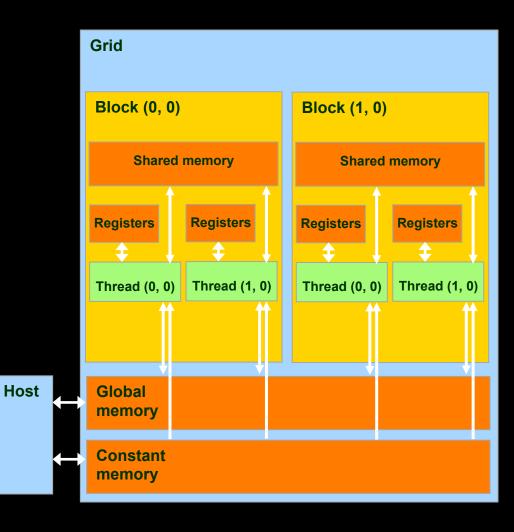

#### **CUDA Memories**

| Memory   | Location | Cached | Access         | Scope                  |
|----------|----------|--------|----------------|------------------------|
| Register | On-chip  | Nο     | Read/write     | One thread             |
| Local    | Off-chip | Nο     | Read/write     | One thread             |
| Shared   | On-chip  | N/A    | Read/write     | All threads in a block |
| Global   | Off-chip | Nο     | Read/write     | All threads + host     |
| Constant | Off-chip | Yes    | Read           | All threads + host     |
| Texture  | Off-chip | Yes    | Read (CUDA 2.1 | All threads + host     |
|          |          |        | and previous)  |                        |

#### Other memories:

- local Memory
- texture Memory
  - both are part of global memory

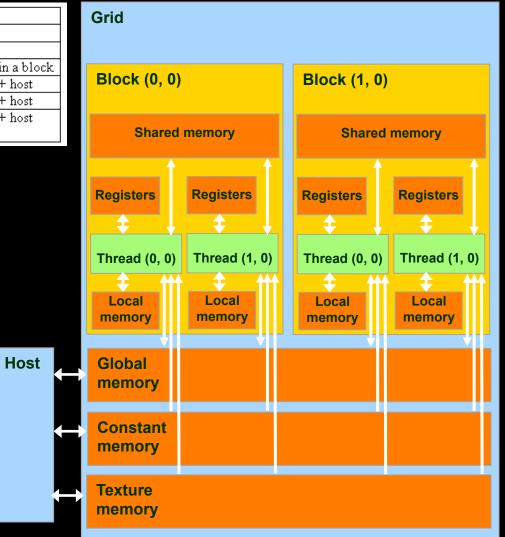

#### **CUDA Variable Type Qualifiers**

| Variable declaration          | Memory   | Scope  | Lifetime    |
|-------------------------------|----------|--------|-------------|
| int var;                      | register | thread | thread      |
| <pre>int array_var[10];</pre> | local    | thread | thread      |
| shared int shared_var;        | shared   | block  | block       |
| device int global_var;        | global   | grid   | application |
| constant int constant_var;    | constant | grid   | application |

- "automatic" scalar variables without qualifier reside in a register
  - compiler may spill to thread local memory
- "automatic" array variables without qualifier reside in thread local memory

### **CUDA Variable Type Performance**

| Variable declaration          | Memory   | Penalty |
|-------------------------------|----------|---------|
| int var;                      | register | 1x      |
| <pre>int array_var[10];</pre> | local    | 100x    |
| shared int shared_var;        | shared   | 1x      |
| device int global_var;        | global   | 100x    |
| constant int constant_var;    | constant | 1x      |

- scalar variables reside in fast, on-chip registers
- shared variables reside in fast, on-chip memories
- thread local arrays & global variables reside in off-chip memory
- constant variables reside in cached off-chip memory

#### **CUDA Variable Type Scale**

| Variable declaration          | Instances | Visibility |
|-------------------------------|-----------|------------|
| int var;                      | 100,000s  | 1          |
| <pre>int array_var[10];</pre> | 100,000s  | 1          |
| shared int shared_var;        | 100s      | 100s       |
| device int global_var;        | 1         | 100,000s   |
| constant int constant_var;    | 1         | 100,000s   |

- 100Ks per-thread variables, R/W by 1 thread
- 100s shared variables, each R/W by 100s of threads
- 1 global variable is R/W by 100Ks threads
- 1 constant variable is readable by 100Ks threads

#### **Local Memory**

# Compiler might place variables in local memory:

- too many register variables
- a structure consumes too much register space

Host

 an array is not indexed with constant quantities, i.e.
 when the addressing of the array is not known at compile time

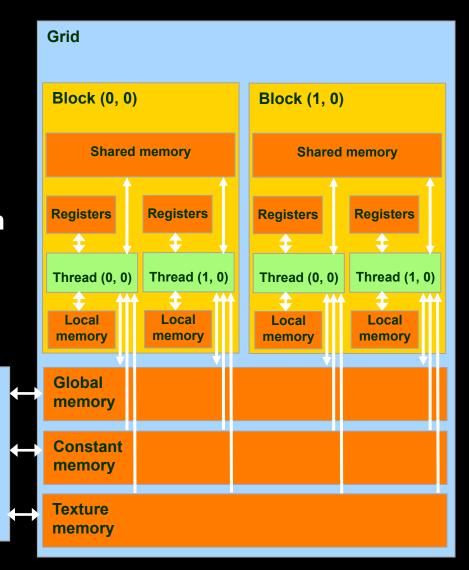

#### **Example: Thread Local Variables**

```
global void kernel(float2 *result, float2 *a, float2 *b)
// p goes in a register
                                                  Register
float2 p = a[threadIdx.x];
                                                    Local
// big array, or indices are data dependent
                                                   memory
float2 heap[10];
   small array, and indices known at compile time
float2 bvals[2];
                                                  Register
bvals[0] = b[threadIdx.x];
bvals[1] = b[threadIdx.x + blockDim.x];
```

## SHARED MEMORY

### **Global and Shared Memory**

- Global memory is located off-chip
  - high latency (often the bottleneck of computation)
  - important to minimize accesses
  - not cached for CC 1.x GPUs
  - main difficulty: try to coalesce accesses (more later)
- Shared memory is on-chip
  - low latency
  - like a user-managed per-multiprocessor cache
  - minor difficulty: try to minimize or avoid bank conflicts (more later)

#### Take Advantage of Shared Memory

- Hundreds of times faster than global memory
- Threads can cooperate via shared memory
- Avoid multiple loads of same data by different threads of the block

 Use one/a few threads to load/compute data shared by all threads in the block

```
// forward differences discretization of derivative
 global void diff global(float *result, float *input, int n)
 int i = threadIdx.x + blockDim.x*blockIdx.x;
 float res = 0;
 if (i+1 < n)
   // each thread loads two elements from global memory
   float xplus1 = input[i+1];
                                     two loads
   float x0 = input[i];
   res = xplus1 - x0;
                               What are the bandwidth
 result[i] = res;
                             requirements of this kernel?
```

```
// forward differences discretization of derivative
 global void diff global(float *result, float *input, int n)
 int i = threadIdx.x + blockDim.x*blockIdx.x;
 float res = 0;
 if (i+1 < n)
   // each thread loads two elements from global memory
   float xplus1 = input[i+1];
                                   again by thread i-1
   float x0 = input[i];
                                    once by thread i
   res = xplus1 - x0;
                              How many times does this
 result[i] = res;
                               kernel load input[i]?
```

```
// forward differences discretization of derivative
 global void diff global(float *result, float *input, int n)
 int i = threadIdx.x + blockDim.x*blockIdx.x;
 float res = 0;
 if (i+1 < n)
   // each thread loads two elements from global memory
   float xplus1 = input[i+1];
   float x0 = input[i];
                                          Idea:
   res = xplus1 - x0;
                                eliminate redundancy
                                    by sharing data
 if (i<n) result[i] = res;</pre>
```

```
// forward differences discretization of derivative
 global void diff shared(float *result, float *input, int n)
 int i = threadIdx.x + blockDim.x*blockIdx.x;
 int iblock = threadIdx.x; // local "block" version of i
 // allocate shared array, of constant size BLOCK SIZE
   shared float sh data[BLOCK SIZE];
 // each thread reads one element and writes into sh data
 if (i<n) sh data[iblock] = input[i];</pre>
 // ensure all threads finish writing before continuing
   syncthreads();
```

```
// forward differences discretization of derivative
 global void diff shared(float *result, float *input, int n)
 float res = 0;
 if (i+1 < n)
    // handle thread block boundary
    int xplus1 = (iblock+1<blockDim.x? sh data[iblock+1]</pre>
                                        input[i+1]);
    int x0 = sh data[iblock];
    res = xplus1 - x0;
 if (i<n) result[i] = res;</pre>
```

```
// forward differences discretization of derivative
 global
void diff global(float *result, float *input, int n)
  int i = threadIdx.x + blockDim.x*blockIdx.x;
  float res = 0;
  if (i+1 < n)
    // each thread loads two elements
    float xplus1 = input[i+1];
    float x0
                 = input[i];
    res = xplus1 - x0;
  if (i<n) result[i] = res;</pre>
```

```
global
void diff shared(float *result, float *input, int n)
  int i = threadIdx.x + blockDim.x*blockIdx.x;
  int iblock = threadIdx.x; // local version of i
  // allocate shared array
    shared float sh data[BLOCK SIZE];
  // each thread reads one element to sh data
  if (i<n) sh data[iblock] = input[i];</pre>
  // ensure all loads complete before continuing
    syncthreads();
  float res = 0;
  if (i+1 < n)
    // handle thread block boundary
    float xplus1 = (iblock+1<blockDim.x?</pre>
                      sh data[iblock+1] :
                      input[i+1]);
                 = sh data[iblock];
    float x0
    res = xplus1 - x0;
  if (i<n) result[i] = res;</pre>
```

// forward differences discretization of derivative

#### **Shared Memory: Dynamic Allocation**

Size known at compile time

```
__global__ void kernel (...)
{
    ...
    __shared__ float s_data[BLOCK_SIZE];
    ...
}
int main(void)
{
    ...
    kernel <<<grid,block>>> (...);
    ...
}
```

Size known at kernel launch

```
global void kernel (...)
 extern shared float s data[];
int main (void)
  // allocate enough shared memory
 size t smBytes = block.x * block.y * block.z
                     * sizeof(float);
 kernel <<<grid,block,smBytes>>> (...);
```

- Always use dynamic allocation
  - flexibility w.r.t. maximal block size: can specify at run time
  - no waste of resources: more blocks can run in parallel

#### **Shared Memory: Synchronization**

- syncthreads();
- Synchronizes all threads in a block
  - generates a barrier synchronization instruction
  - no thread can pass this barrier until all threads in the block reach it
  - used to avoid Read-After-Write / Write-After-Read /
     Write-After-Write hazards for shared memory accesses
- Allowed in conditional code ("if", "while", etc.)
   only if the conditional is uniform across the block
  - e.g. every thread follows the same "if"- or "else"-path

#### **Shared Memory: Synchronization**

• Always use \_\_syncthreads() after writing to shared memory to ensure that data is ready for accessing

```
global void share data(int *input)
{
  extern __shared__ int data[];
  data[threadIdx.x] = input[threadIdx.x];
    __syncthreads();
  // the state of the entire data array
  // is now well-defined for all threads in the block
}
```

Don't synchronize or serialize unnecessarily

## **TEXTURE MEMORY**

#### **Texture Memory**

- Actually part of global memory
- Read-only, cached
- Global memory reads are performed through extra hardware for texture manipulation

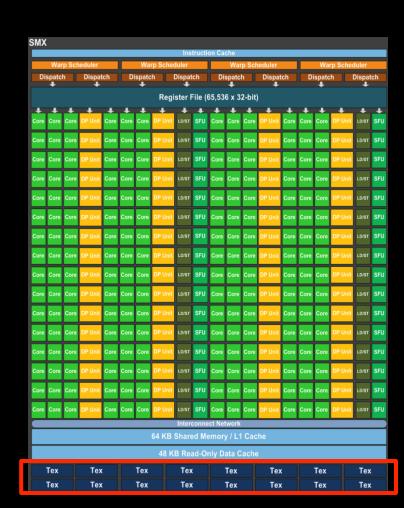

#### **Textures**

Texture is a CUDA abstraction for reading data

- Benefits:
  - data is cached
    - optimized for 2D spatial locality
    - 32 B cache line (smaller than global mem cache line 128 B)
  - filtering (interpolation) with no additional costs
    - linear / bilinear / trilinear
  - wrap modes with no additional costs
    - for "out-of-bounds" addresses
  - addressable in 1D, 2D, or 3D
    - using integer or normalized [0,1) coordinates

#### **Texture Usage: Overview**

- Host (CPU) code:
  - allocate global memory
  - create a texture reference object
  - bind the texture reference to the allocated memory
  - use texture reference in kernels
  - when done: unbind texture reference
- Device (GPU) code:
  - fetch (read) using texture reference
  - tex1D(texRef,x), tex2D(texRef,x,y),
    tex3D(texRef,x,y,z)

#### Texture Usage: Texture Reference

Define a texture reference at file scope:

```
texture <Type, Dim, ReadMode> texRef;
```

- Type: int, float, float2, float4, ...
- Dim: 1, 2, or 3, data dimension
- ReadMode:
  - cudaReadModeElementType
    - for integer-valued textures: return value as is
  - cudaReadModeNormalizedFloat
    - for integer-valued textures: normalize value to [0,1)

#### **Texture Usage: Set Parameters**

Set boundary conditions for x and y

```
texRef.addressMode[0] = cudaAddressModeClamp
texRef.addressMode[1] = cudaAddressModeClamp
```

- cudaAddressModeClamp, cudaAddressModeWrap
- Enable/disable filtering

```
texRef.filterMode = cudaFilterModePoint
```

- cudaFilterModePoint, cudaFilterModeLinear
- Set whether coordinates are normalized to [0,1)

```
texRef.normalized = false
```

#### **Texture Usage: Bind and Unbind**

Bind texture to array

cudaBindTexture2D

(NULL, &texRef, ptr, &desc, width, height, pitch)

- ptr: pointer to allocated array memory
- width: width of array
- height: height of array
- pitch: pitch of array in bytes
  - if ptr was allocated using cudaMalloc(), this is width\*sizeof(ptr[0])
- desc: number of bits for each texture channel
  - cudaCreateChannelDesc<float>() // or float2, float4, int, ...
- Unbind texture

cudaUnbindTexture(texRef)

#### **Textures: Example**

```
texture<float,2,cudaReadModeElementType> texRef; // at file scope
 global void kernel (...)
   int x = threadIdx.x + blockDim.x*blockIdx.x;
   int y = threadIdx.y + blockDim.y*blockIdx.y;
   float val = tex2D(texRef, x+0.5f, y+0.5f); // add 0.5f to get center of pixel
   . . .
int main()
   texRef.addressMode[0] = cudaAddressModeClamp; // clamp x to border
   texRef.addressMode[1] = cudaAddressModeClamp; // clamp v to border
   texRef.normalized = false; // access as (x+0.5f,y+0.5f), not as ((x+0.5f)/w,(y+0.5f)/h)
   cudaChannelFormatDesc desc = cudaCreateChannelDesc<float>();
   cudaBindTexture2D(NULL, &texRef, d ptr, &desc, w, h, w*sizeof(d ptr[0]));
   kernel <<<qrid,block>>> (...);
   cudaUnbindTexture(texRef);
   . . .
```

# **CONSTANT MEMORY**

#### **Constant Memory**

- Part of global memory
- Read-only, cached
  - cache is dedicated
    - same as for textures
  - will not be overwritten by other global memory reads
- fast
- limited size (48 KB)
  - few small crucial parameters

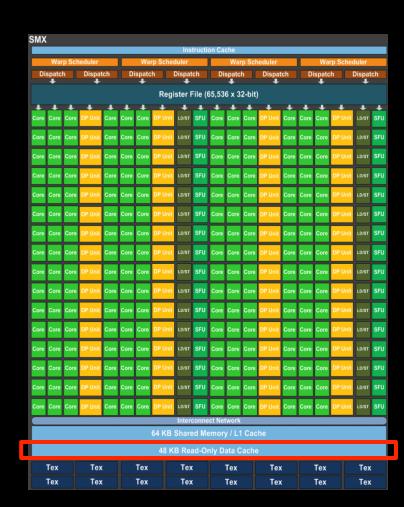

#### **Constant Memory**

- Defined at file scope
- Qualifier: \_\_constant\_\_

```
__constant__ float myparam;
```

```
__constant__ float constKernel[KERNEL_SIZE];
```

- array size must be known, no dynamic allocation possible
- Reading only on device
  - float val = myparam; val = constKernel[0];
- Writing only on host
  - cudaMemcpyToSymbol (constKernel, h\_ptr, sizeBytes);

# A COMMON STRATEGY FOR MEMORY ACCESSES

- Global memory access is slow
  - 400-800 clock cycles
- Hardware coalesces (combines) memory accesses
  - chunks of size 32 B, 64 B, 128 B
  - aligned to multiples of 32 B, 64 B, 128 B, respectively
- Coalescing is per warp (CC 1.x: per halfwarp)
  - each thread reads a char: 1B\*32 = 32 B chunk
  - each thread reads a float: 4B\*32 = 128 B chunk
  - each thread reads a int2: 8B\*32 = 2\*128 B chunks

- Global memory access is slow
  - 400-800 clock cycles
- Make sure threads within a warp access
  - a contiguous memory region
  - as few 128 B segments as possible (CC>=2.0)
    - CC >= 2.0: Cached accesses, cache line is always 128 B
    - CC 1.x: more restrictive as to when coalescing occurs
- Huge performance hit for non-coalesced accesses
  - memory accesses per warp will be serialized
  - worst case: reading chars from random locations

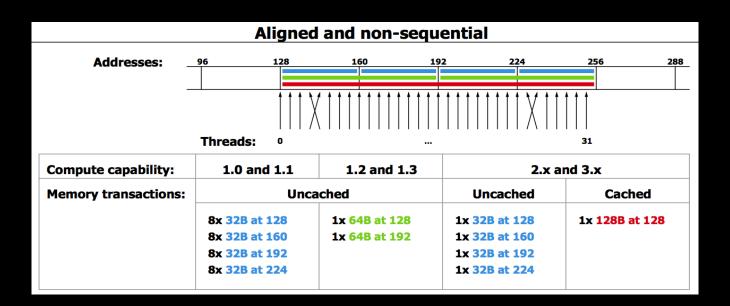

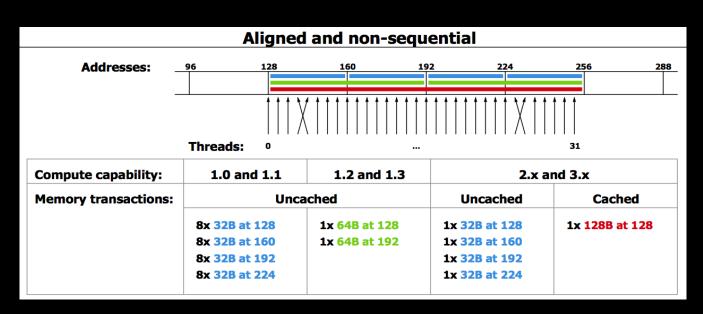

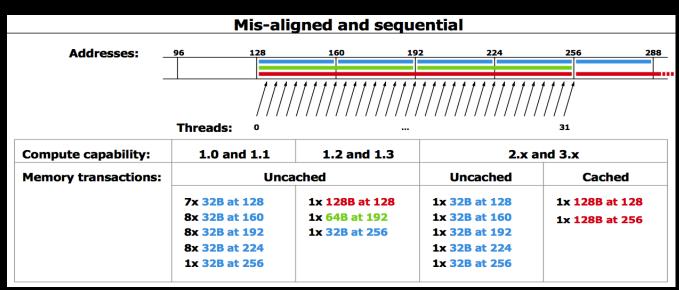

- 1. Process data in chunks to take advantage of fast shared memory
  - process each chunk in its own block
- 2. Load data from global to shared memory
  - using as coalesced accesses as possible
- 3. Process data in shared memory
  - freedom w.r.t. accesses: no coalescence requirements
- 4. Write data back from shared to global memory
  - using as coalesced accesses as possible

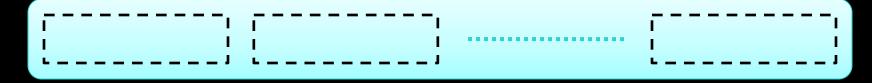

Partition data into several chunks

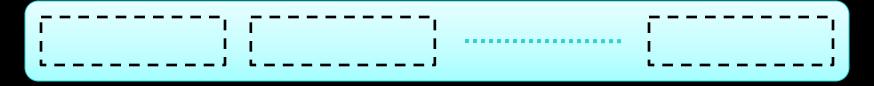

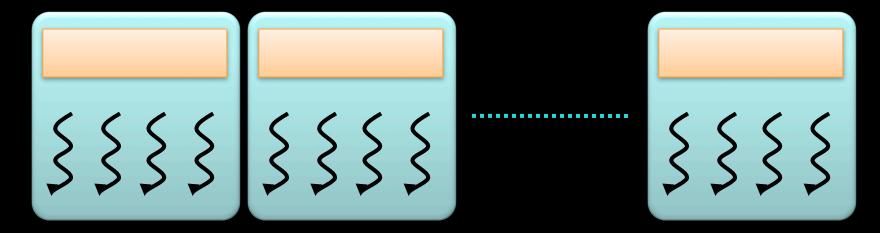

- Handle each data chunk with one thread block
  - each chunk must fit into shared memory for the block
  - this determines the maximal size of the chunks

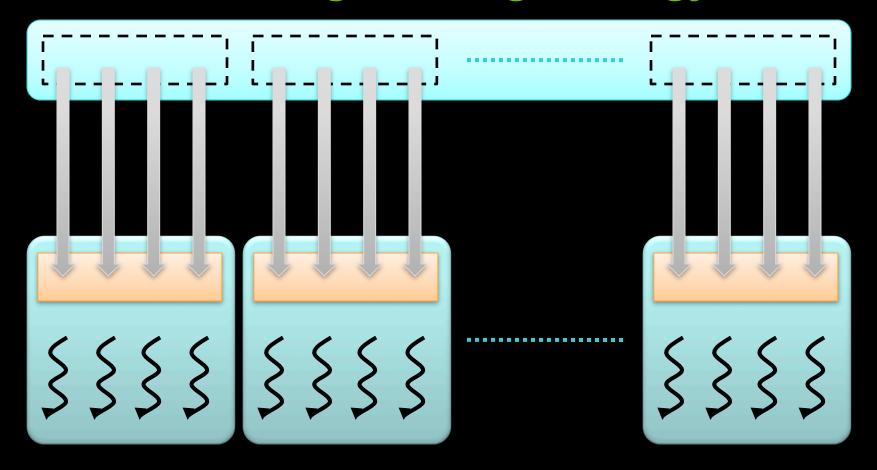

- Load data from global to shared memory
  - using as coalesced accesses as possible
  - distribute data loading across multiple threads

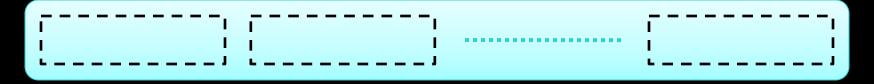

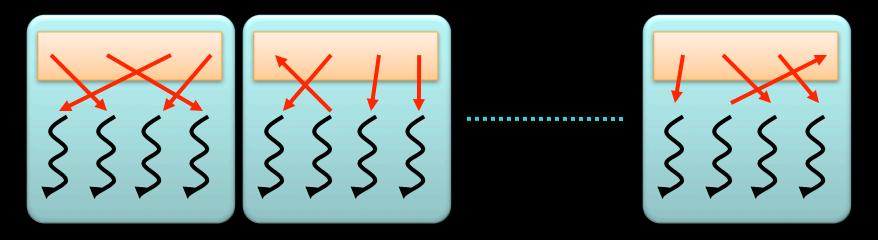

- Process data in shared memory
  - much more freedom w.r.t. memory accesses
  - even random accesses may still be fast

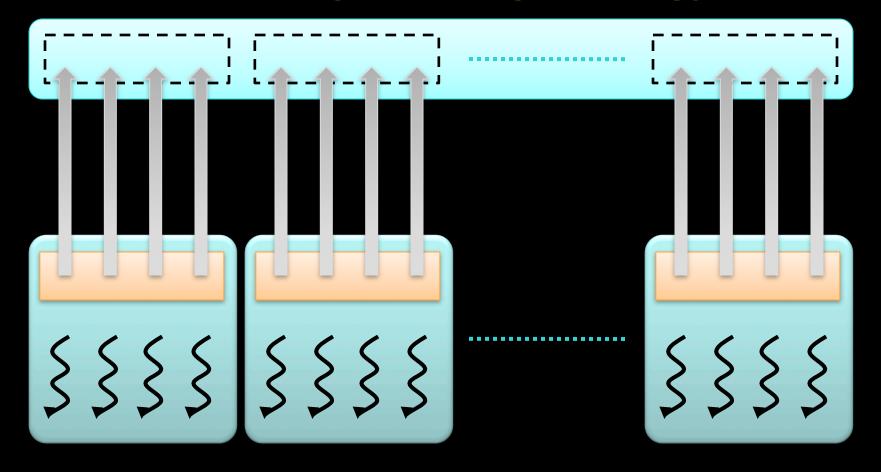

- Write data back from shared to global memory
  - using as coalesced accesses as possible
  - distribute data writing across multiple threads

#### The Most Important CUDA Optimization

- Minimize the number of global memory accesses
  - they are the slowest operations
  - essentially the only reason for slow kernel run time
- If you access global memory, do it coalesced
- Rules of thumb:
  - neighboring threads must access neighboring elements
    - array[threadId.x + blockDim.x \* blockIdx.x]
  - two float arrays are better than one float2 array
    - therefore: use layered memory layout for multi-channel images
  - if one value is used a lot in same thread: load in local variable
    - even if used just more than once
  - if one value is used by lots of threads: shared memory
    - but if used only by 2 or so threads, don't bother, global mem is still OK